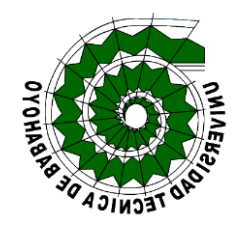

# **UNIVERSIDAD TÉCNICA DE BABAHOYO FACULTAD ADMINISTRACIÓN FINANZAS E INFORMÁTICA PROCESO DE TITULACIÓN**

# **JUNIO – NOVIEMBRE 2021**

**EXAMEN COMPLEXIVO DE GRADO O DE FIN DE CARRERA**

# **PRUEBA PRÁCTICA**

**PREVIO A LAS OBTENCIÓN DEL TITULO DE INGENIERO EN SISTEMAS**

# **TEMA:**

DIFERENCIAS DE LOS MOTORES DE DESARROLLO DE VIDEOJUEGOS COMO UNITY O UNREAL ENGINE, PARA EL DESARROLLO DE VIDEOJUEGOS PARA EL SISTEMA OPERATIVO ANDROID.

# **ESTUDIANTE:**

CHAVEZ RODRÍGUEZ JOSELO ALEXANDER

# **TUTOR:**

CEVALLOS MONAR CARLOS ALFREDO

**AÑO 2021**

#### **INTRODUCCIÓN**

El mundo de los videojuegos ha tenido una gran relevancia con el paso del tiempo, a pesar que anteriormente se lo veía como un entretenimiento, ha ido adquirida una importancia y cada vez son más aceptados por la sociedad.

El presente caso de estudio trata de las diferencias que existen con los dos motores de videojuegos más conocido en mundo del desarrollo de juegos como son Unity o Unreal, para teléfonos inteligentes con sistema operativo Android; por tal razón el objetivo del trabajo de investigación es determinar cuáles son las diferencias que existen entre los dos motores de videojuegos más conocido en el mundo.

Los motores de desarrollo de videojuegos son herramientas imprescindibles a la hora de crear un videojuego tantos 2d, 3d, VR. Los softwares de desarrollo son herramientas que nos permite crear y diseñar cualquier tipo de entorno interactivo, por este motivo el motor de desarrollo es el cerebro y corazón de cualquier juego que se desarrollan.

La línea de investigación de la facultad de Administración Finanzas e Informática se refiere a los sistemas de información y comunicación, emprendimiento e innovación, con la Sub línea de investigación de la carrera de Ingeniería en Sistemas, hace referencia a redes y tecnología inteligente de software y hardware con la finalidad determinar las diferencias que existen entre Unity y Unreal para el desarrollo de videojuegos para Android.

El estudio de caso utilizó una investigación de tipo documental, con la finalidad de interpretar la información recolectada del internet, y consultas bibliográficas acerca de los dos motores de videojuegos y sus diferencias que poseen entre sí y también algunas características que poseen cada uno de los motores.

#### **DESARROLLO**

En las décadas 80s existían sistemas que se los consideraban como motor de videojuegos tales como (Freescape Engine), este motor fue el primero que se tiene conocimiento para el desarrollo de juego en 3D, pero el uso de los motores videojuegos comenzó a popularizar en la década de los 90s, los motores de videojuegos surgieron para facilitar el desarrollo de juegos y para reducir costo.

Los motores de videojuegos cada día son más indispensables para los desarrolladores de videojuegos, porque son Software muy útiles y necesario para cualquier desarrollador, hoy en día lo desarrolladores tienen una gran variedad de motores de videojuegos, unos de los principales motores de desarrollo de videojuegos son Unity y Unreal, estos dos softwares abarcan en su totalidad en mundo del desarrollo de videojuego.

Al escuchar el término "motor", en lo primero que se viene a las mentes son aquellas unidades de fuerza capaz de mover autos pequeños y grandes embarcaciones con una gran masa. Pero, el término "motor" no solo se utiliza para la mecánica o física, también el termino se lo utiliza en otras áreas, tales como motor de videojuego o motor gráfico (Amaury Joseph Hernández, 2020).

"*Un motor o engine de juego se encargará de asuntos como la gestión de las colisiones y las físicas del juego, la correcta representación de menús e interfaz, la reproducción de sonidos, o el manejo de la inteligencia artificial (I.A) de los enemigos, entre otras muchas otras cosas. Todas estas herramientas, junto con las rutinas para los gráficos (el motor gráfico) que comentábamos antes, conformaran lo que conocemos por un motor de juego*"(Fernández, 2020).

Los videojuegos son aplicaciones interactivas con la finalidad de entretener, a través de ciertos controles o mandos, que permite simular experiencia a través de una pantalla como computadora, televisor y dispositivos móviles. En 1952 Alexander S. Douglas desarrolló "Nought and crosses" o "oxo" considerado como primer videojuego en la historia, el videojuego era de tres en raya con una versión computarizada que se ejecutaba sobre EDSAC que permitía jugar entre el maquina y el humano(Casanova, 2018).

En 1994 el juego TETRIS venia instalado de fábrica en teléfono Hagenuk MT-2000, siendo Tetris el primer juego en un teléfono, pero el que popularizo los juegos en los teléfonos fue Nokia 6110 en el año 1997, con el juego SNAKE, pero el verdadero "boom" en el mercado de los videojuegos en teléfonos móviles comenzó en 2007 con la aparición del primer iPhone con un sistema Operativo iPhone OS, ya que dicho sistema operativo contaba con una tienda virtual para descargar Apps, esto resultaba fácil porque cualquier persona podía descargar y encontrar una app de manera más sencilla(Pérez Garza, 2016).

Un año más tarde apareció Android market, era una tienda muy similar a la de iPhone, pero para el sistema operativo Android, en el 2012 se fusión Google music y cambio de nombre a Google play, un año después la tienda ya tenía un millón de apps publica y 50 mil millones descargas.

Android es un sistema operativo diseñado para dispositivo móviles, su primera versión fue lanzada el 23 de septiembre de 2008, con una versión Android 1.0, desde su fecha de lanzamiento Android ha tenido 18 versiones, convirtiendo al sistema operativo en poseer 84% del mercado mundial en dispositivos móviles en el año 2020 (Mena Roa, 2020).

Propósito del caso de estudio está enfocado a demostrar cuales son las principales diferencias que existen entre los dos motores de videojuegos más conocido en el mundo del desarrollo de videojuego en este caso son unity y Unreal teniendo en cuenta que es para el sistema operativo Android.

El presenté caso de estudio tiene una metodología de tipo documental y descriptiva, con la finalidad de interpretar la información recolectada del internet, y consultas bibliográficas acerca de los dos motores de videojuegos y sus diferencias que poseen entre sí y también algunas características que poseen cada uno de los motores.

También en el caso de estudio se utilizó una técnica de investigación que es la observación, ya que no existe ningún software que nos permita determinar cuáles son las diferencias de los motores, por lo cual se adoptó desarrollar dos juegos muy sencillo con los respectivos motores, y así poder determinar cuáles son las diferencia y dar unas conclusiones acerca de cada uno de los motores de videojuegos.

Para el desarrollo de videojuegos existes una gran variedad de motor de videojuegos, también hay sitio web que nos ayudas al desarrollo como Scratch entre otras, en presente trabajo nos vamos a enforcar en dos de los otores más populares de mundo del desarrollo de videojuegos como son Unity y Unreal.

Un desarrollador de videojuegos tienes distintas plataforma o sistemas operativo para la cual sus juegos van hacer desarrollado, en el presente trabajo se va a enfocar al sistema operativo Android, el más popular en dispositivos móviles.

#### **UNITY**

En el año 2004, Unity Tecnhologies era una compañía de desarrollo de videojuego, debido al fracaso del juego "GooBall" sus fundadores le dieron un vuelco total a la compañía, ya que el juego no tuvo éxito, pero en su desarrollo habían creado una herramienta muy potente, que sirvió como idea principal para crear el motor desarrollo de videojuegos.(Tokio, 2020).

El motor llego solo para las Mac en principio y se presentó en dos versiones, Indie y una Profesional. La versión Indie comenzó con un precio inicial de \$300 y tenía funciones limitadas, por lo contrario, la versión profesional inicio con un precio de \$1500 y contaba con todas las funcionalidades, en las dos versiones ya se podía comercializar los proyectos realizados.

Según datos de Unity, Cuenta con una base de 3.000 millones de usuarios alrededor del mundo y una presencia del 50% en el catálogo de juegos de para dispositivos móviles. Un 90% del mercado si nos ceñimos a la corriente de realidad aumentada y virtual. Un segmento en el que los motores propios apuntan a una media muy inferior(Márquez, 2021).

El auge de unity comenzó con el lanzamiento del IPhone ya sus proyectos que era compatible con el sistema operativo y un poca más tarde llegaría para Android, en el año 2009 la compañía elimino la versión Indie, para dar paso a una versión gratuita para que todas las personas interesadas pudieran acercarse al motor(Candil, 2014).

"*Unity es una herramienta que no engloba únicamente motores para el renderizado de imágenes, de físicas de 2D/3D, de audio, de animaciones y otros motores, sino que engloba además herramientas de networking para multijugador, herramientas de navegación NavMesh para Inteligencia Artificial o soporte de Realidad Virtual".*(Erosa García, 2019)*.*

#### **UNREAL ENGINE**

Unreal Engine fue lanzada por Epig Games en 1998, siendo esta la primera generación de Unreal, el motor era inicialmente para juegos shooter en primera persona. Al principio el motor solo estaba disponible para los sistemas operativos Linux, Windows, Apple Macintosh(Soloaga, 2019).

En la historia de Unreal se ha mantenido con unas de las herramientas más populares en la industria del desarrollo de los juegos. En más de dos décadas Unreal ha impulsado muchos de los videojuegos más emblemáticos como Gears of War, BioShock. y Fortnite.

Las versiones más actuales de Unreal, están diseñada para una gran variedad de plataformas como son: Windows, MacOS, Linux, HTML5, IOS, Android, PS4, Nintendo Switch, Xbox One, etc.

" *Unreal Engine es un entorno de desarrollo que incluye todas las herramientas necesarias para construir una simulación: editor de vídeo, estudio de sonido, renderización de animaciones, etcétera. Sin duda cuenta con una propuesta ideal para aquellos que no tenemos los conocimientos informáticos de códigos de programación, Blueprints. Pero que no te engañen, Unreal Engine no está limitado a la creación de videojuegos. Unreal Studio te permite enfocar la Realidad Virtual a la arquitectura*"(Berrio, 2019).

#### **UNITY Y UNREAL**

Las dos herramientas tienen un mismo objetivo, el de crear y diseñar experiencias virtuales de una gran calidad (Videojuegos). Ambos motores son gratuitos(restricciones), tanto el enfoque profesional de la herramienta, como el funcionamiento de trabajo son diferentes(Carrasco, 2018).

#### **Descargar e instalar los motores**

Para Unity hay que ir a la página https://store.unity.com/front-page y desde ahí podremos descargar la herramienta que es Unity Hub. Una vez la herramienta está instalada podremos instalar Unity. Desde esta misma herramienta se crear los proyecto y juegos tanto sea en 2D, 3D o Rv(Technologies, 2021).

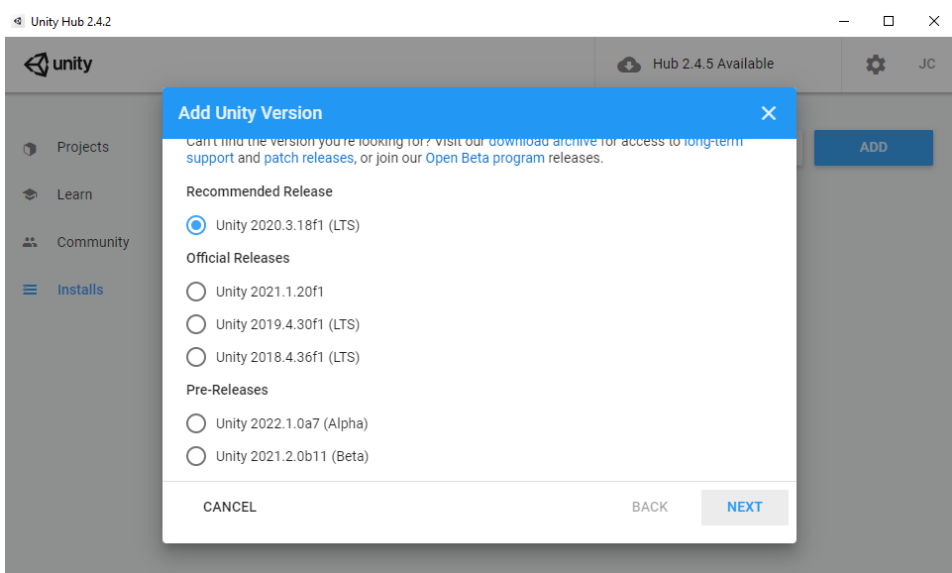

**Figura 1:** *Instalar Unity* **Fuente:** *Unity Hub*

En Unreal también hay que ir a la página https://www.unrealengine.com/en-US/download y descargar la herramienta Epig Games y desde hay podremos descarga Unreal la versión más reciente(Epic Games, 2021).

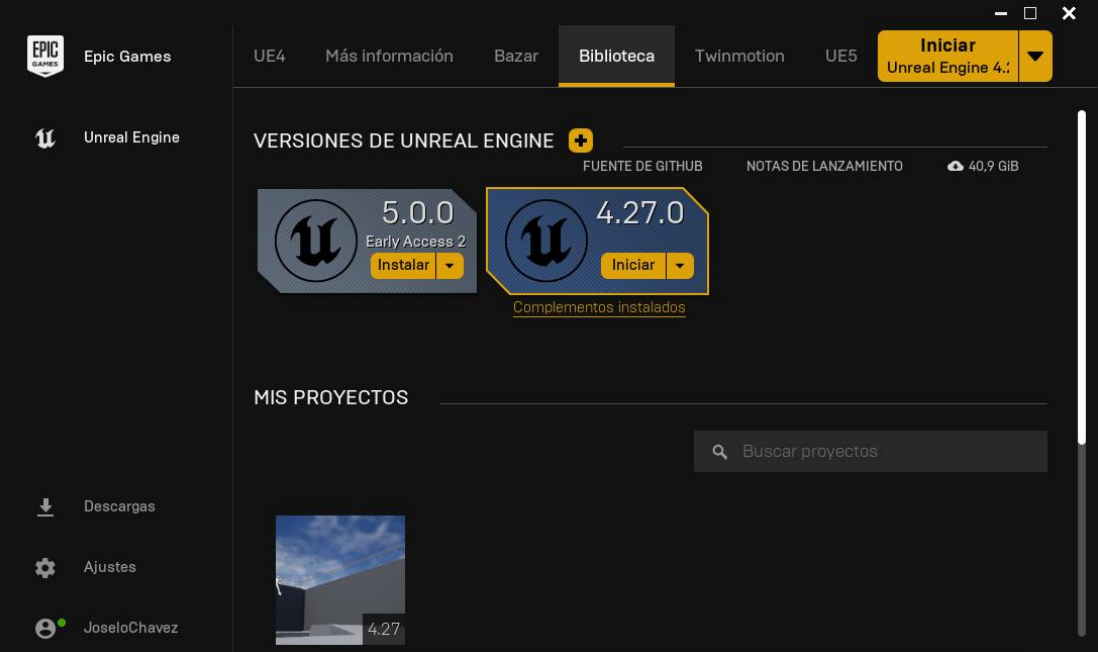

**Figura 2:** *Instalar Unreal* **Fuente:** *Epig Games*

Antes de que un juego se valla a desarrollar en los dos motores, hay que configurar su entorno para que el motor sepa a que sistema operativo o plataforma se va a desarrollar el videojuego, por defecto los dos motores no incluyen las herramientas para Android hay que descargar de manera manual.

#### **Configuración del ambiente del desarrollo Android**

Para poder desarrollar juegos para el sistema operativo Android en Unity, se tiene que descargar los módulos de Android en Unity Hub, por defecto Unity viene para Windows, MacOS, Linux.

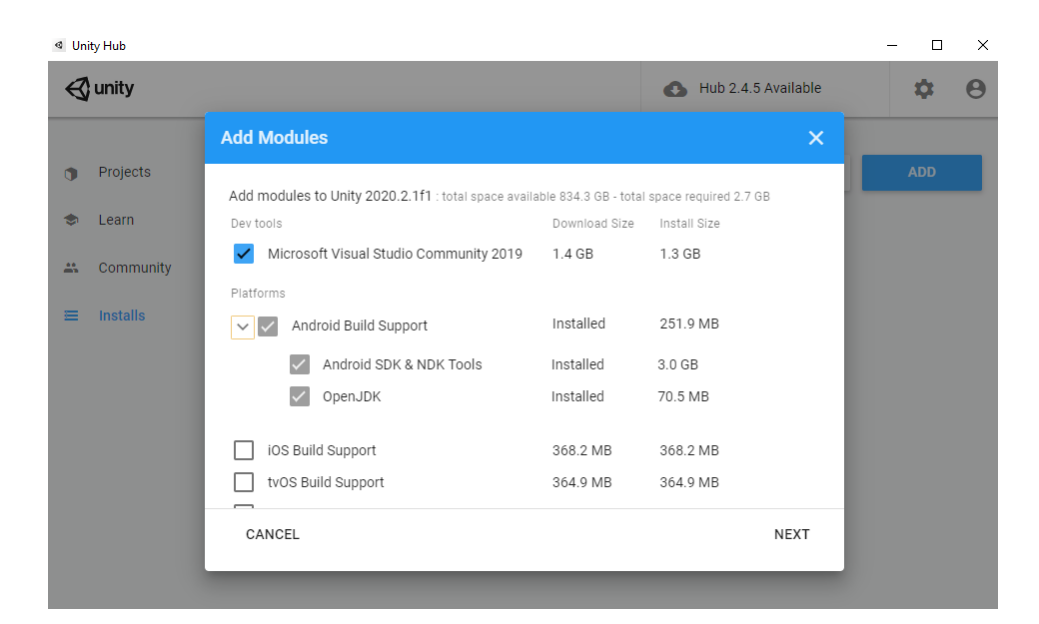

**Figura 3:** *Módulos Android* **Fuente:** *Unity Hub*

Para poder terminar con la configuración para Unity, una vez ya abierto el proyecto, tendremos que seleccionar la plataforma, como en este caso ya descargamos todos los módulos de Android no tendremos ningún error, solo yendo a File y después a Build Settings y seleccionando Android y damos clic en switch platform ya podremos hacer un juego para Android.

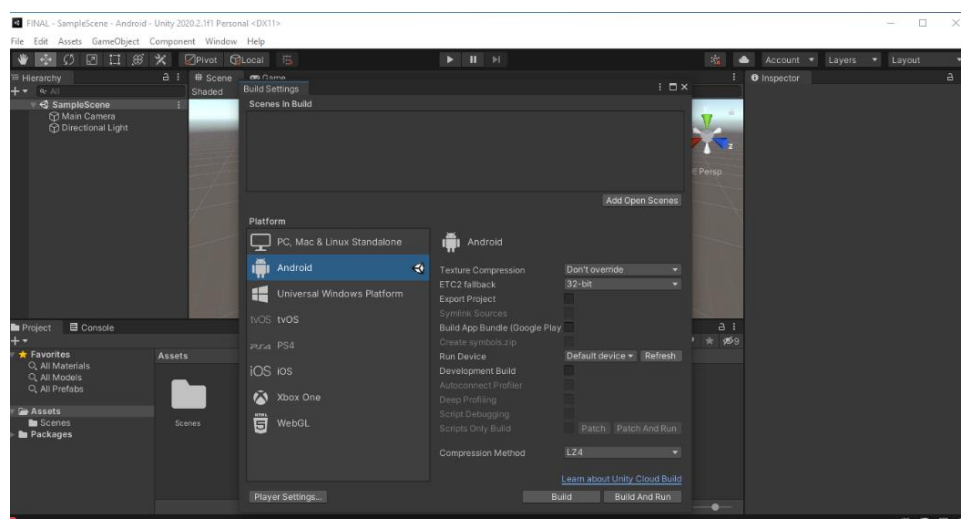

**Figura 4:** *Seleccionado la plataforma Android*

**Fuente:** *Joselo Chavez*

A su vez para el motor Unreal también se necesita descarga módulos de Android, porque Unreal por defecto solo tiene soporte para Windows, MacOS.

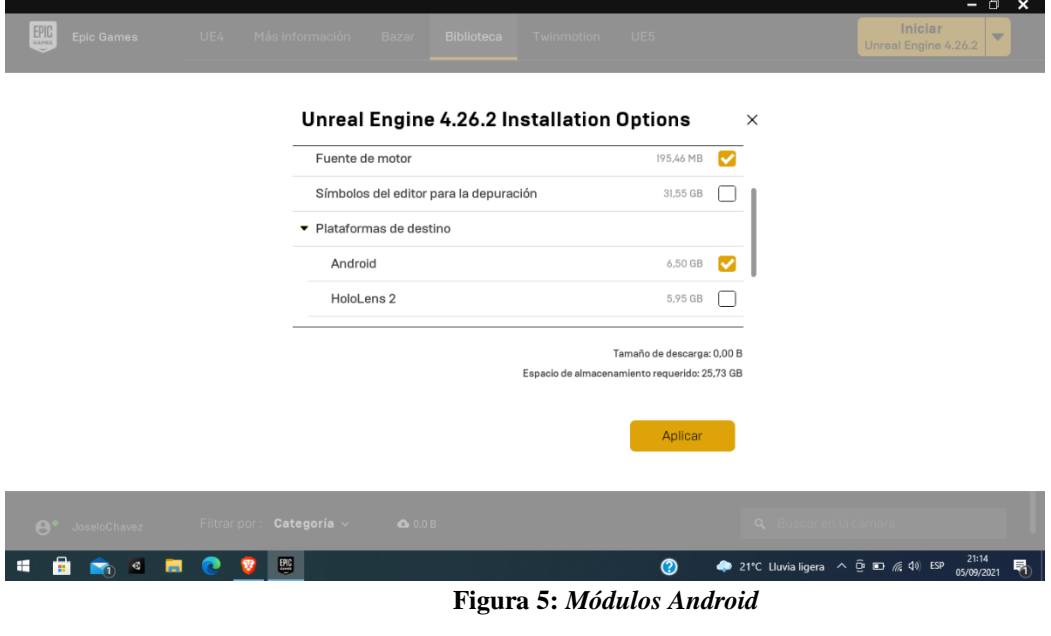

**Fuente:** *Epic Games*

Por otro lado, Unreal 27.0 necesita que Android studio 3.5.3 como requisito y el SDK, si el Unreal no detecta al Android studio, no se podrá crear un Apk o ejecutable. Y después ir a la ruta "C:\Program Files\Epic Games\UE\_4.27\Engine\Extras\Android" y ejecutar el SetupAndroid.bat, en versiones anteriores a 25.0 se mesetita otro paso para utilizar Android.

Para poder terminar la configuración en Unreal solo vasta seleccionar el sistema si es para móvil, y así ya podremos utilizar Unreal para Android, pero tendremos que hacer otro paso adicional, ir a editar y ajuste de proyecto, plataforma Android y dar clic en configurar ahora.

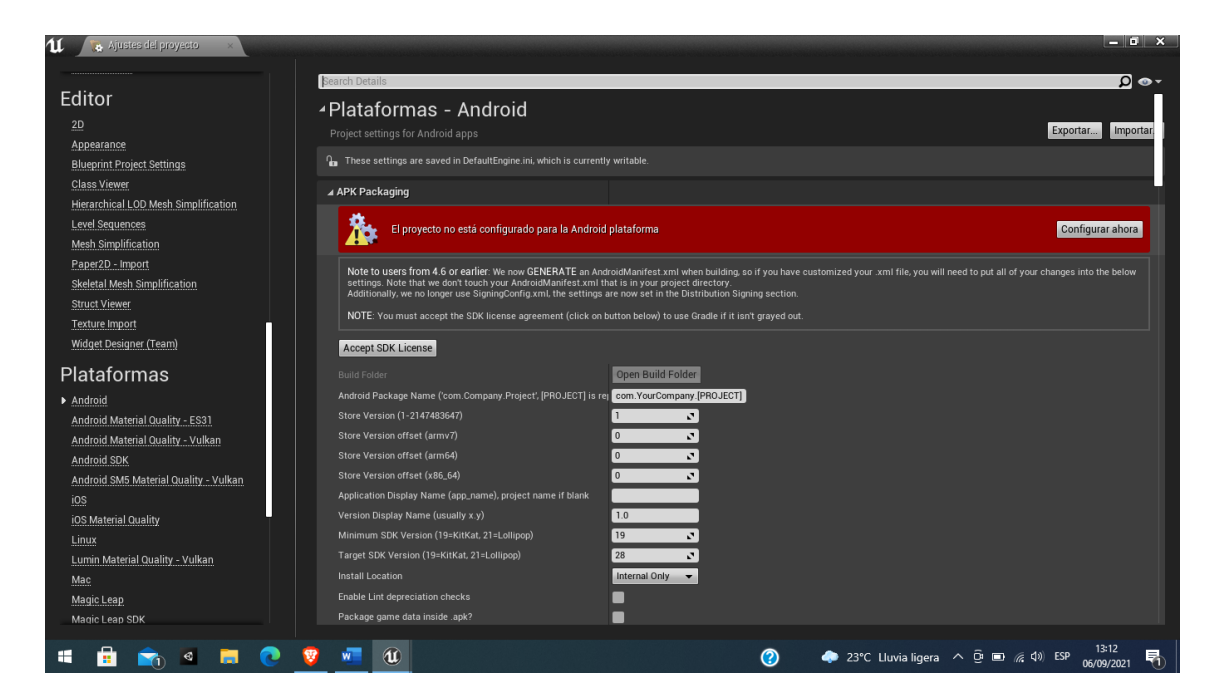

**Figura 6:** *Configuración de sistema* **Fuente:** *Epic Games*

#### **Modo de programación**

En el modo de programación los dos motores tienen diferencias, Unity utiliza el lenguaje de programación C#, por otro lado, Unreal tiene dos maneras de programar los proyectos, por un lado, utiliza el lenguaje de programación C++ y también un sistema Blueprints (Los Blueprints es una forma de crear y programar videojuegos de una manera más sencilla y visual, se organizan entre nodos), Ambos motores utilizan como editor de código Visual Studio(Asensio, 2021).

Para poder determinar la diferencia que hay entre estos dos motores, se hiso un pequeño juego o proyecto sencillo, para saber cómo se programa en cada uno de los lenguajes que utiliza cada uno de los motores.

Como se mención anterior mente unity utiliza C#, se va a mover a un personaje mediante programación.

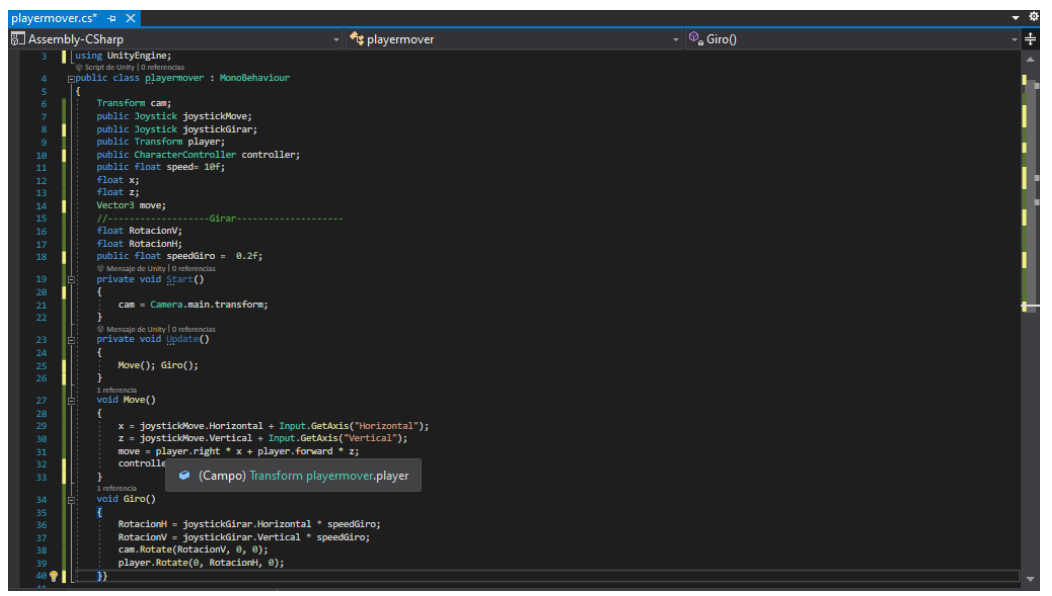

**Figura 7:** *Programación en C# para mover un personaje en unity.* **Fuente:** *Joselo Chavez*

Como se mencionó anteriormente Unreal utiliza C++, pero para mover al personaje se utilizó los Blueprints, porque el motor por defecto viene con este sistema, y para trabajar con código en Unreal, se necesita instalar complementos adicionas, este es una de las diferencias con Unity.

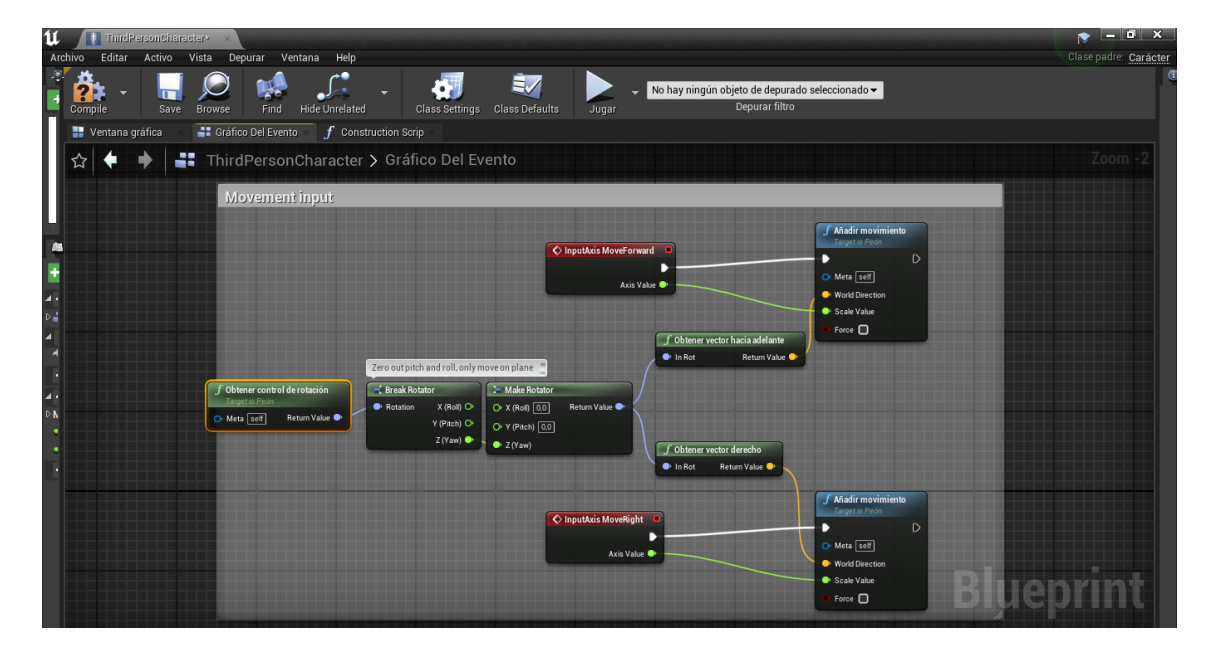

**Figura 8***: Blueprints para mover un personaje en Unreal***. Fuente:** *Joselo Chavez*

#### **Interfaz de desarrollo**

La interfaz de los dos motores de videojuegos son total mente diferente en su diseño, pero en el modo de manejar cada uno de los motores son un poco similar, como por ejemplo insertar o crear un personaje en los motores.

En unity para crear un personaje o cualquier otro objeto que va estar en juego, solo vasta de arrastrar un personaje hecho en cualquier software de modelado de 2d o 3d, ala interfaz o a hacer clic derecho, en la matriz o raíz de archivo en la interfaz.

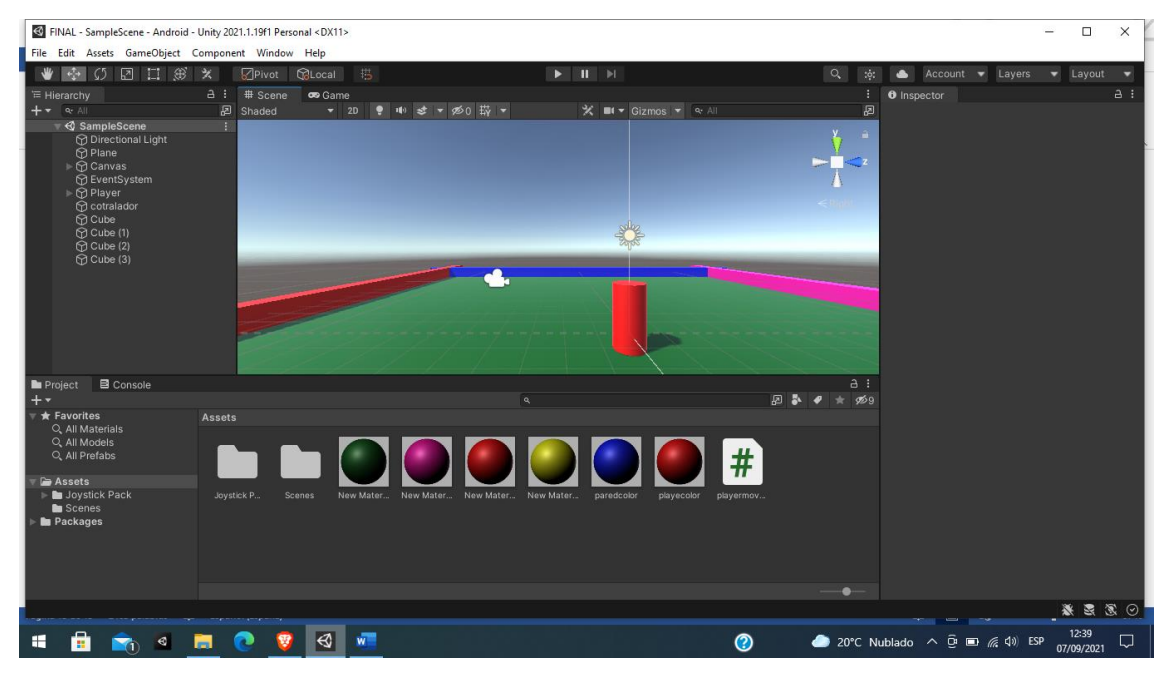

**Figura 9:** *Interfaz de Unity* **Fuente:** *Joselo Chavez*

En Unreal para crear un personaje o cualquier objeto que va estar en mundo del videojuego, solo vasta de arrastrar el personaje o hacer clic derecho sobre el contenido de la interfaz para crear un objeto

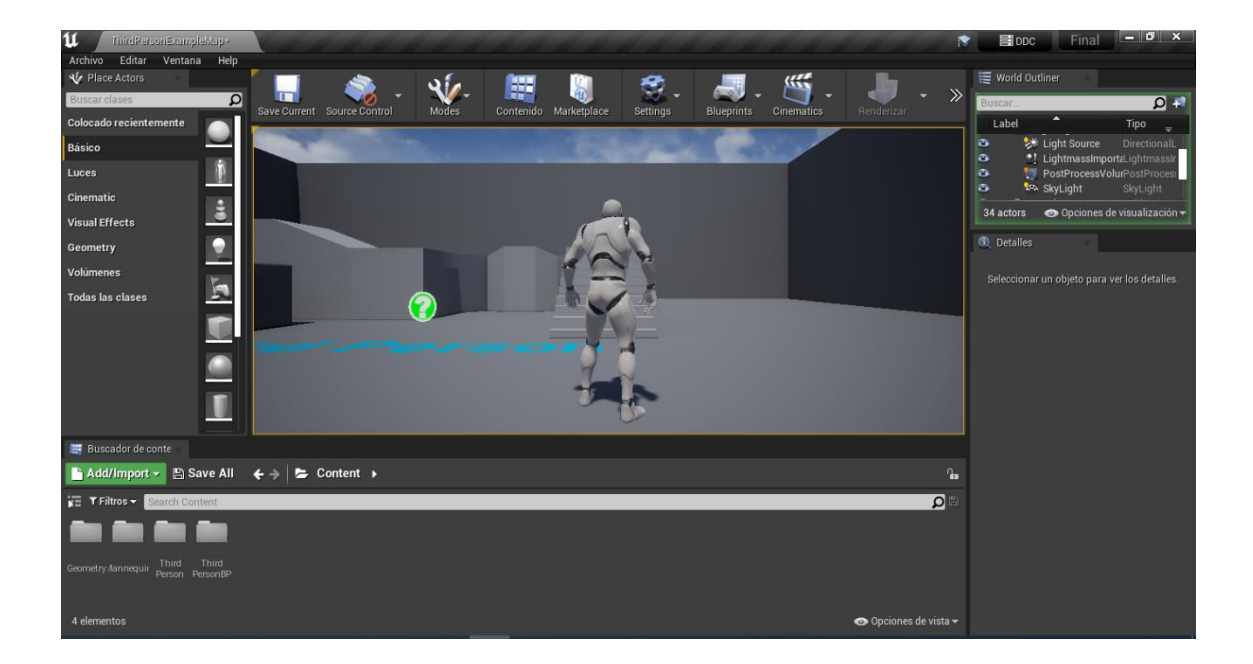

**Figura 10:** *Interfaz de desarrollo de Unreal***. Fuente:** *Joselo Chavez*

#### **Modo de exportar el juego**

El modo es exportar un videojuego en los dos motores son muy distinto y tienen métodos diferentes para Android.

Para exportar un proyecto en Unity, lo primero es saber desdé que versión de Android va a correr el juego, por defecto Unity como versión mínima recomendada de Android es 4.4 KitKat, el juego va acorrer desde esta versión hasta la más reciente. Se puede escoger otra versión si se quiere solo escogiendo una versión más actual.

También se necesita la versión del juego como por ejemplo un numero 1.1 este número es a elección del desarrollador, también es necesario una Bundle versión Code es un número, que por general se comienza por el número 1, y cada versión de juego debe de aumentar. Para configurar esto es necesario ir a File-Build Settings- Player Settings- Player-Other Setting.

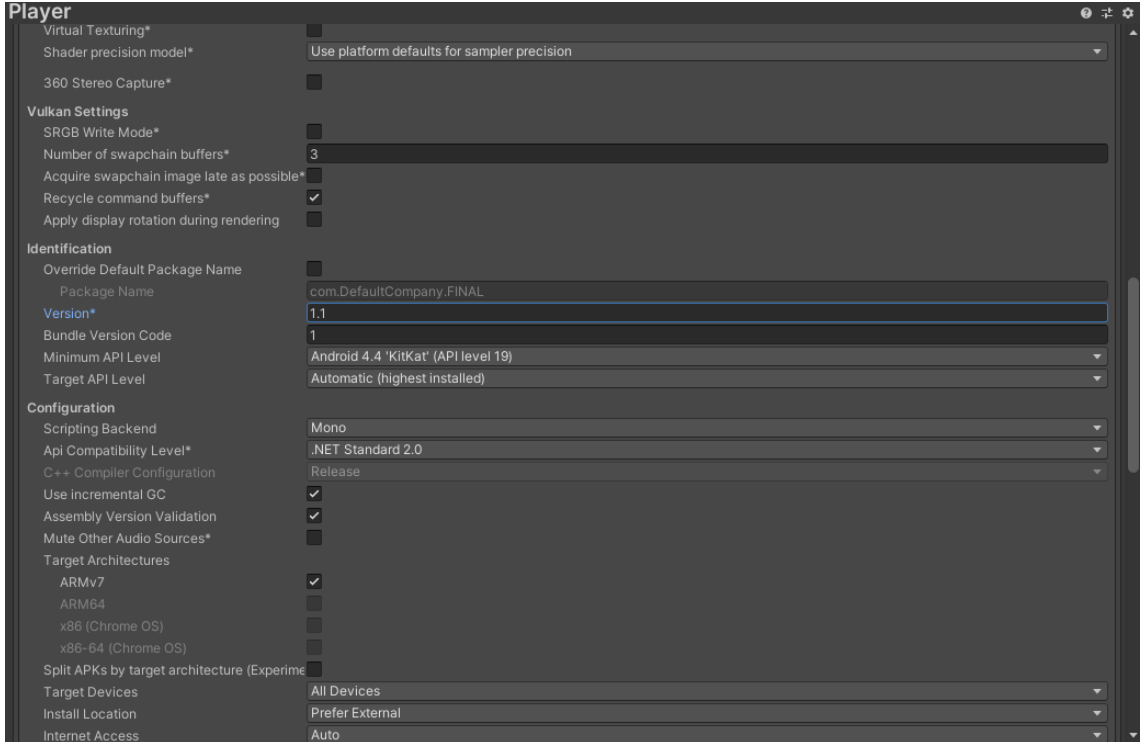

**Figura 11:** *Configuración para exportar un juego.*

**Fuente:** *Joselo Chavez*

Para terminar de exportar el videojuego solo tendremos que dar clic en

Build y nos generar un Apk y una vez terminado el proceso ya podremos testear el juego en

teléfono Android.

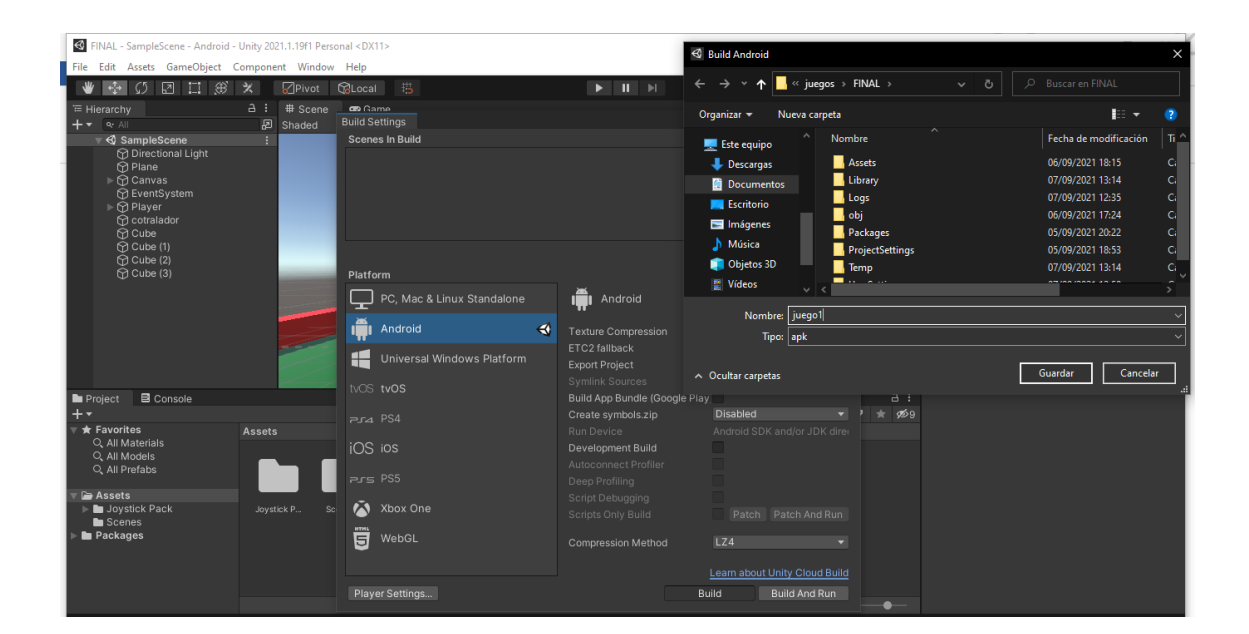

**Figura 12:** *Configuración para exportar un juego***. Fuente:** *Joselo Chavez*

En Unreal para hacer un ejecutable o un Apk es necesario que tengamos todos los complementos mesetarios que se mencionó anteriormente. Para crear un Apk de juego solo vasta ir a File-Packege Proyect- Android- Android (Multy, ASTC, DXT, ETC2).

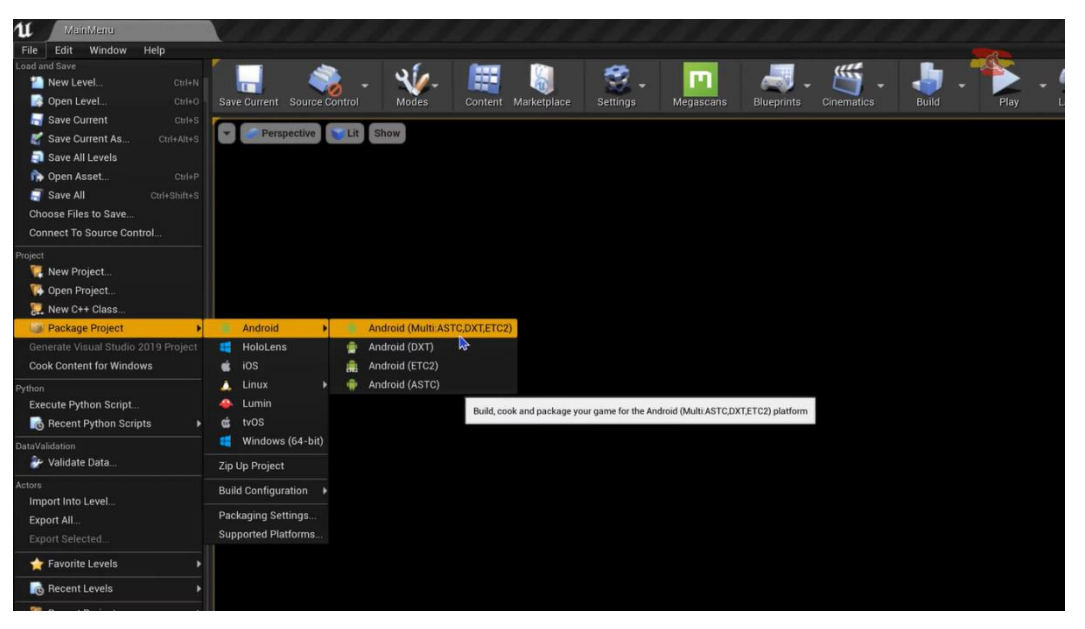

**Figura 13:** *Configuración para exportar un juego***.**

**Fuente:** *Joselo Chavez*

# **Tabla de Diferencia general**

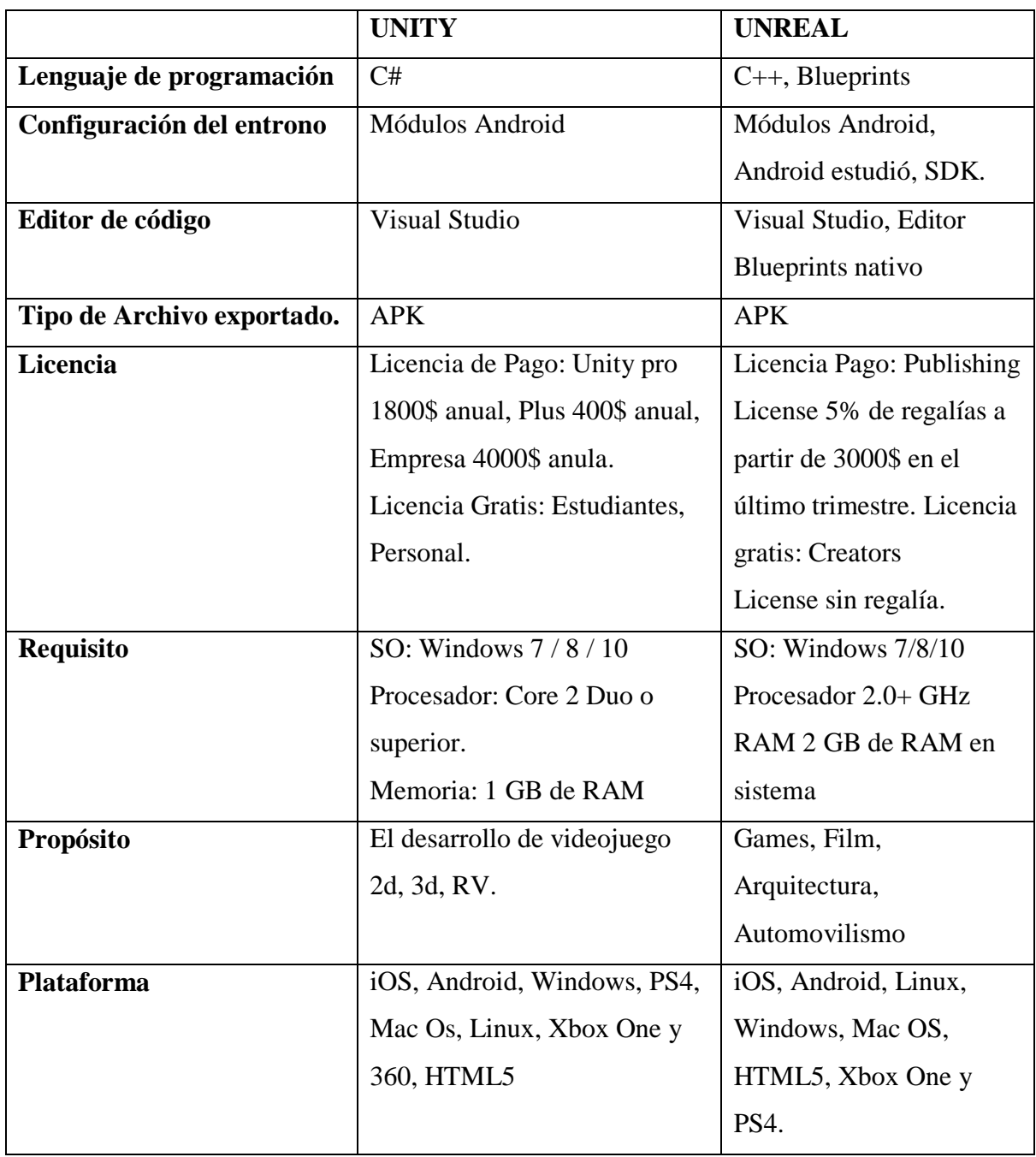

**Tabla 1:** *Comparación general*

#### **CONCLUSIONES**

Una vez terminado el presente caso de estudio, se pudo determinar cuáles son las diferencias de los dos motores de videojuegos, y se concluye:

Que los dos motores de Videojuegos son pieza indispensable a la hora del desarrollo de videojuego tanto en 2d, 3d o RV, cada uno de los motores poseen características únicas que los diferencian entre sí. Los motores de juegos, cada vez son más potentes y útiles para el desarrollo de videojuegos para el sistema operativo Android.

Unity se lo considera como unos de los motores mas populares a la hora del desarrollo de videojuegos, para las distintas plataformas, una gran ventaja que tiene unity a la hora de desarrollar un videojuego para Android, es su modo de configurar el entorno, porque solo se necesita descargar los módulos de Android, y ya está listo para crear juegos.

Unreal es más complejo configurar el entorno, debido a que necesita muchos más complementos como un software adicional como Android Studio, Unreal es uno de los motores de la industria mas completo que pude a ver, Unreal no solo sirve para crear juego, si no crear proyectos para la industria del cine, la arquitectura y el automovilismo.

### **BIBLIOGRAFÍA**

Amaury Joseph Hernández. (2020, junio 24). *Sólo es Ciencia*. https://soloesciencia.com/author/mauricio930416/

Asensio, I. (2021). *Unity vs Unreal ¿Qué es mejor para crear videojuegos?* SoloEmpleo. https://www.soloempleo.com/diferencias-entre-unity-y-unreal-engine

Berrio, S. F. (2019, agosto 1). Unreal Engine, ¿qué es Unreal Engine? *Espacio BIM*. https://www.espaciobim.com/unreal-engine

Candil, D. (2014, febrero 21). *Unity, el motor de desarrollo capaz de partir la historia de los videojuegos en dos*. Vidaextra. https://www.vidaextra.com/industria/unity-el-motor-dedesarrollo-capaz-de-partir-la-historia-de-los-videojuegos-en-dos

Carrasco, A. (2018, julio 4). *¿Qué es un motor de videojuegos? – Observatorio del Gabinete de Tele-Educación*. https://blogs.upm.es/observatoriogate/2018/07/04/que-es-unmotor-de-videojuegos/

Casanova, F. (2018, diciembre 26). Historia resumida de los videojuegos. *Historias de nuestra Historia*. https://hdnh.es/historia-resumida-videojuegos/

Epic Games. (2021, septiembre 17). *Download Unreal Engine*. Unreal Engine. https://www.unrealengine.com/en-US/download

Erosa Garcia, D. (2019, junio 10). *Qué es Unity y características principales*. OpenWebinars.net. https://openwebinars.net/blog/que-es-unity/

Fernandez, P. P. (2020, febrero 18). Motores gráficos y de juego: Definición, tipos y modelos de negocio (Tesis) - HyperHype. *HyperHype | Web de videojuegos 100% independiente*. https://www.hyperhype.es/motores-graficos-y-de-juego-definicion-tipos-ymodelos-de-negocio/

Márquez, R. (2021, abril 12). *Los indies tenían razón: Unity y los motores de terceros le han ganado la partida a los motores propios a la hora de crear juegos*. Xataka. https://www.xataka.com/videojuegos/indies-tenian-razon-unity-motores-terceros-le-hanganado-partida-a-motores-propios-a-hora-crear-juegos-1

Mena Roa, M. (2020, junio 4). *Infografía: Android y iOS dominan el mercado de los smartphones*. Statista Infografías. https://es.statista.com/grafico/18920/cuota-de-mercadomundial-de-smartphones-por-sistema-operativo/

Perez Garza, E. (2016, marzo 21). La historia de los juegos para móviles y su éxito. *Más allá de la web 2 cero*. https://3cero.com/historia-juegos-moviles/

Soloaga, A. (2019, julio 19). Unreal Engine, qué es y para qué sirve. *El Blog de Akademus*. https://www.akademus.es/blog/emprendedores/unreal-engine-que-es-y-para-quesirve/

Technologies, U. (2021, septiembre 17). *Powerful 2D, 3D, VR, & AR software for cross-platform development of games and mobile apps.* https://store.unity.com/

Tokio. (2020, mayo 13). *Unreal Engine de Epic Games: La historia del motor gráfico*. Tokio School. https://www.tokioschool.com/noticias/unreal-engine-epic-gameshistoria/

### **ANEXOS 1**

## **TABLA OBSERVACIÓN**

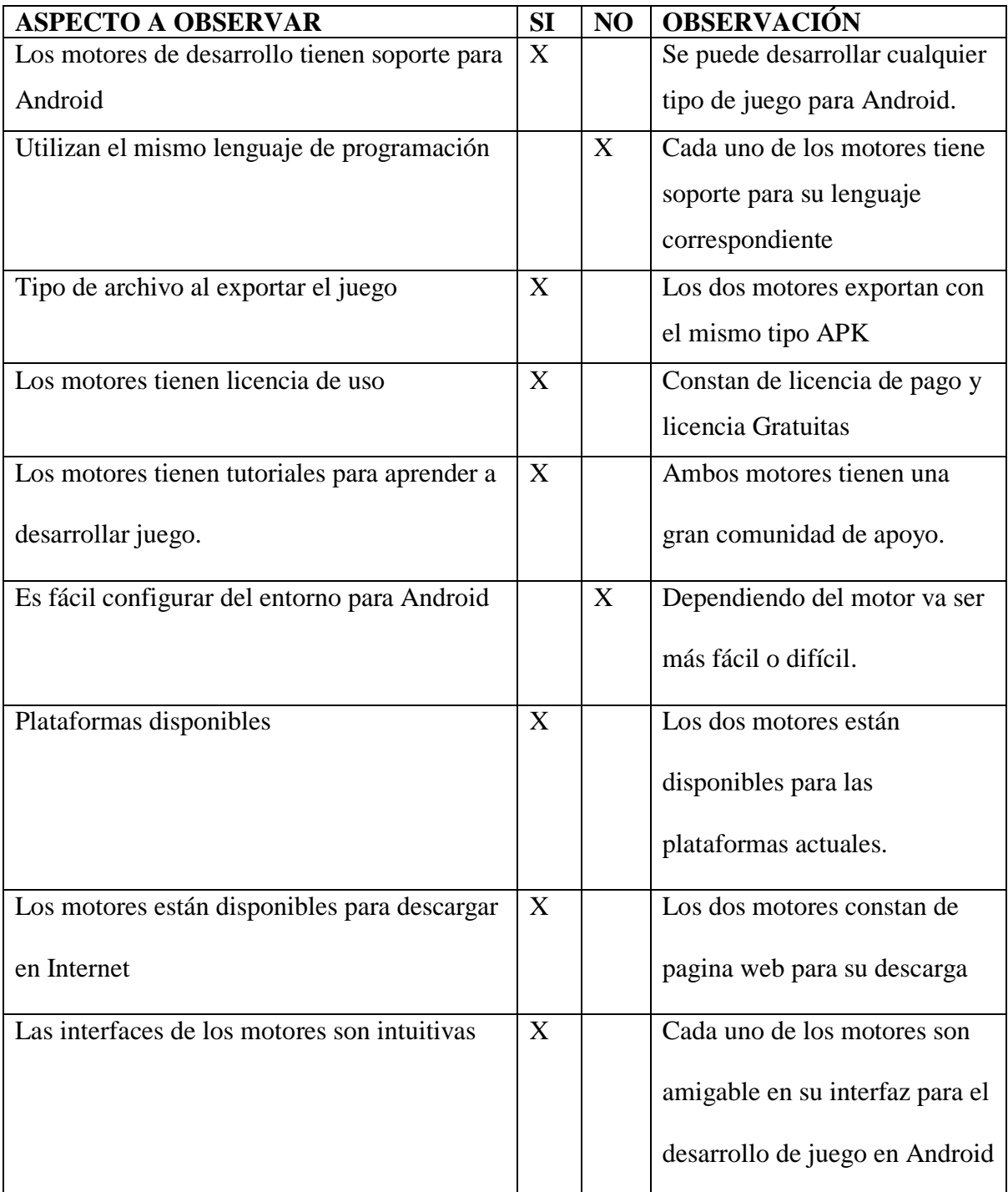

**Tabla 2:** *Observación*

### **ANEXOS 2**

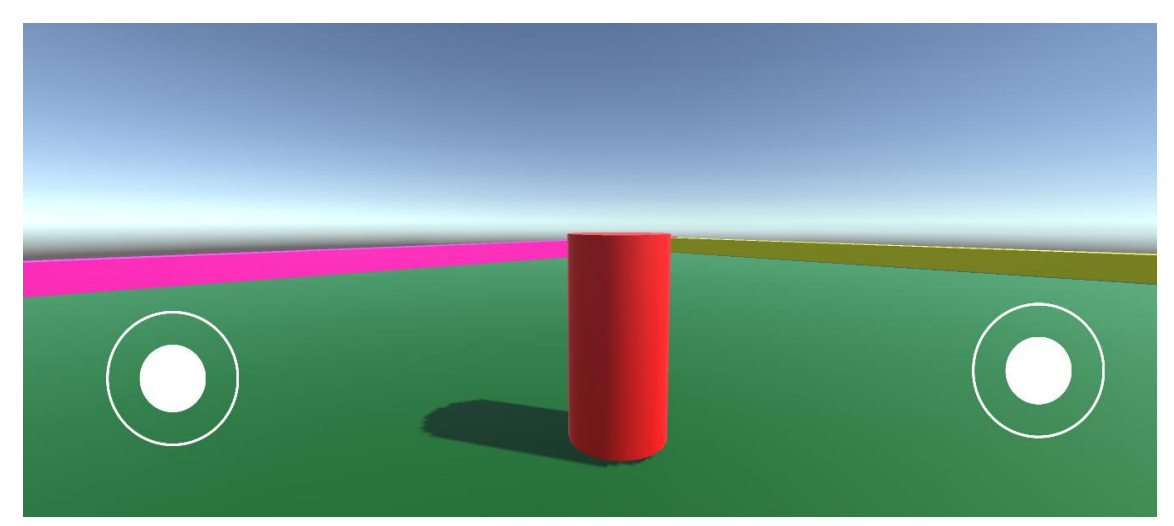

**Figura 14:** *Juego en Unity* **Fuente:** *Joselo Chavez*

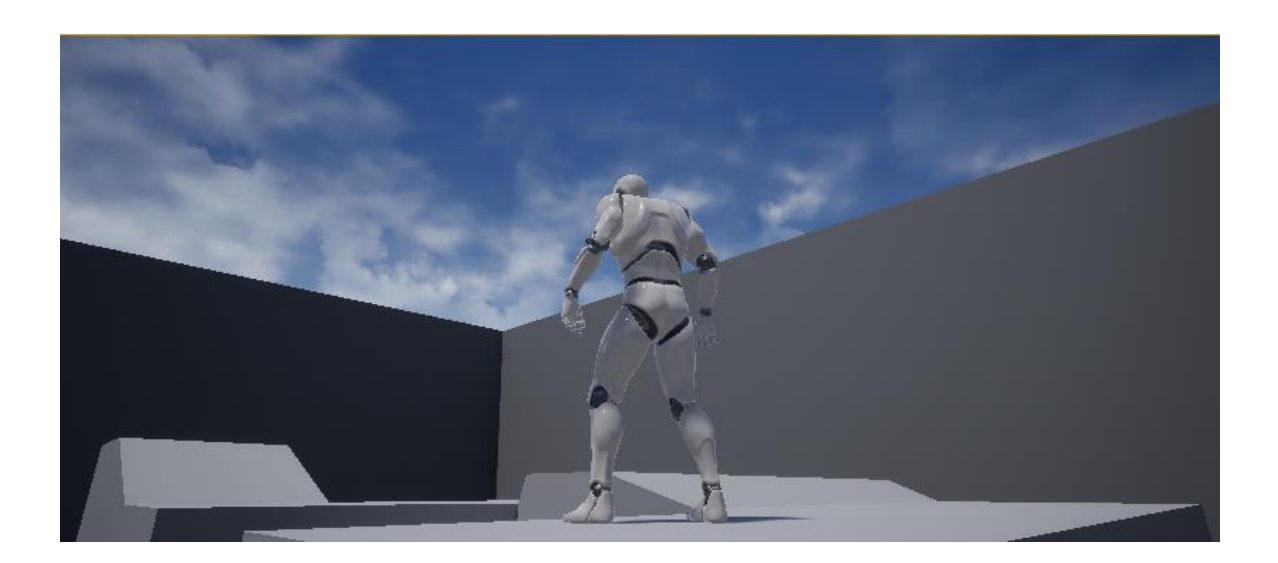

**Figura 15**: *Juego Unreal* **Fuente:** *Joselo Chavez*